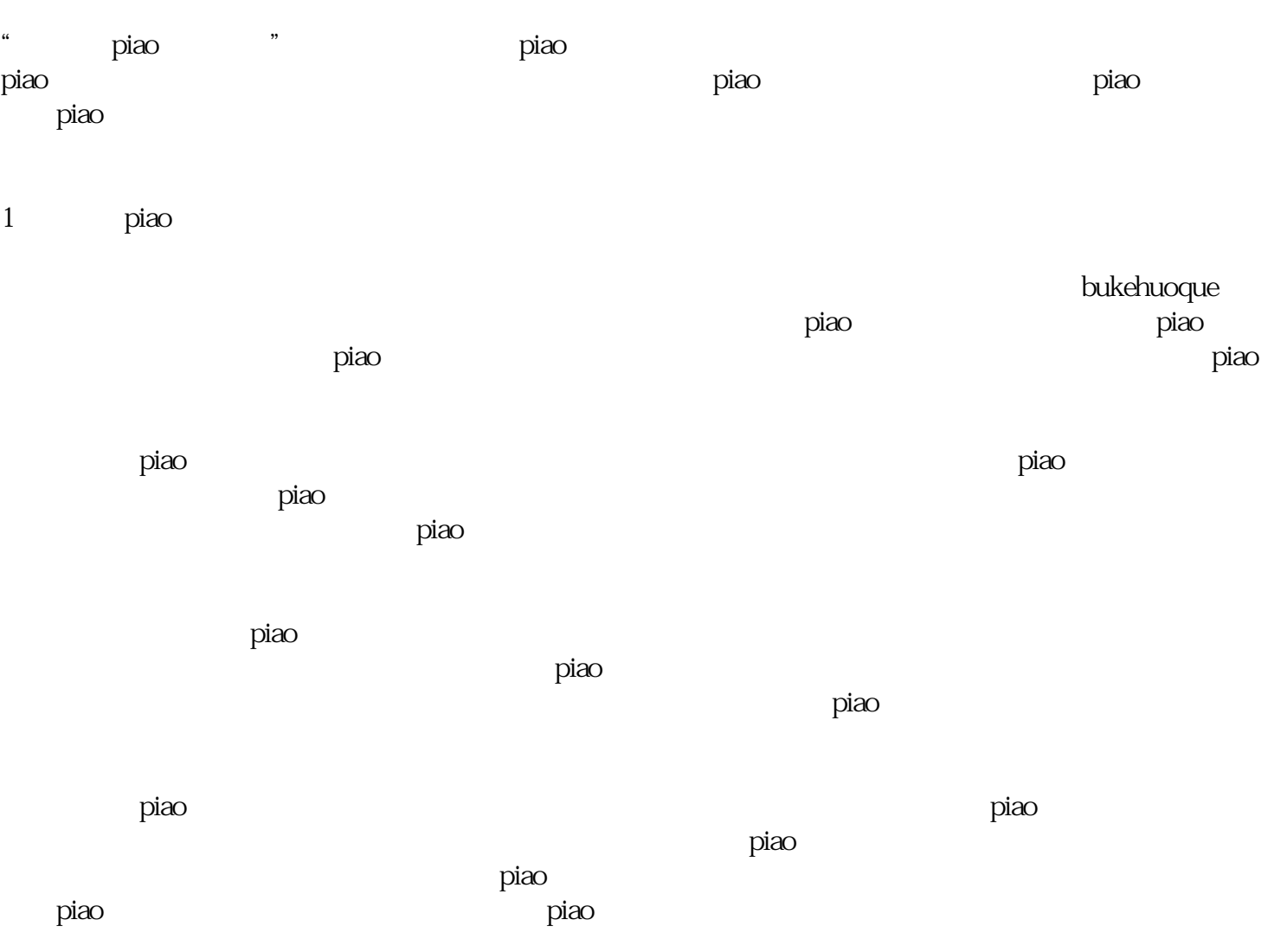

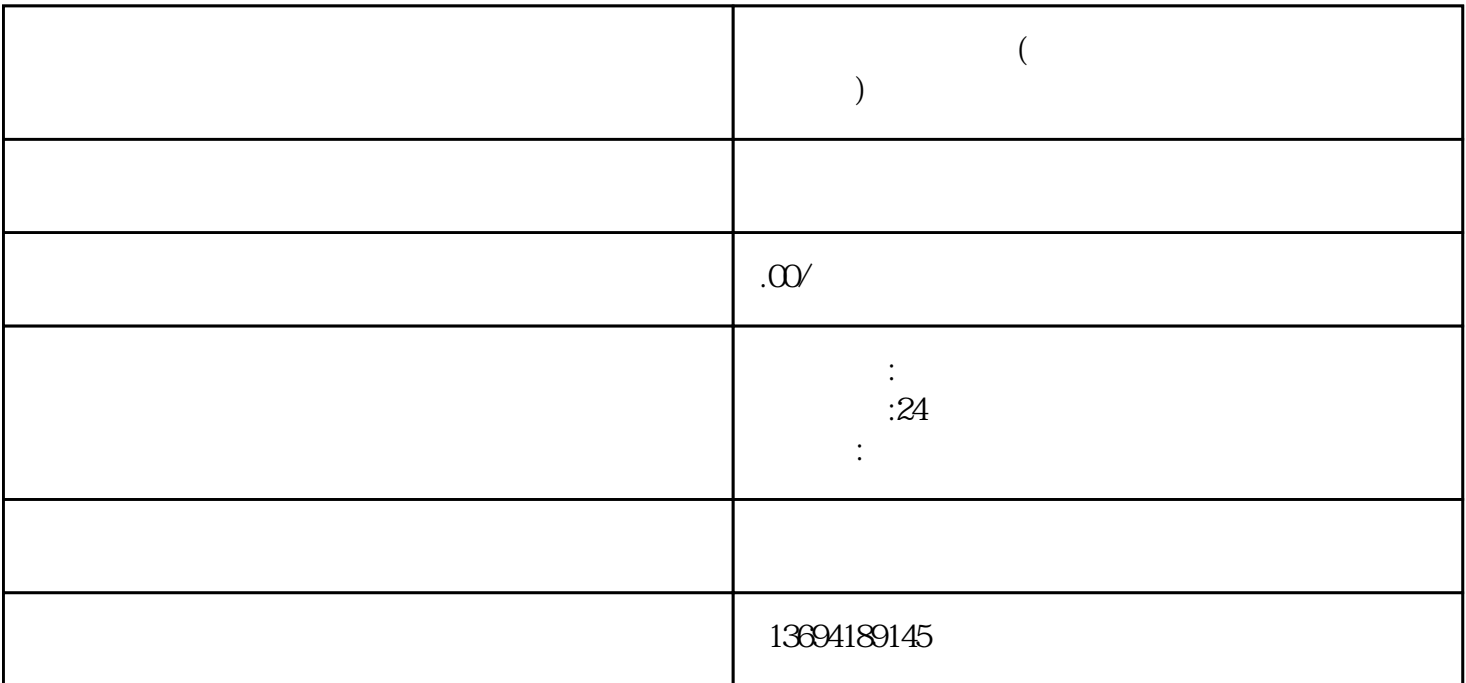

**微信投票地区限制(遇到微信投票限制怎么解除它呢?)**

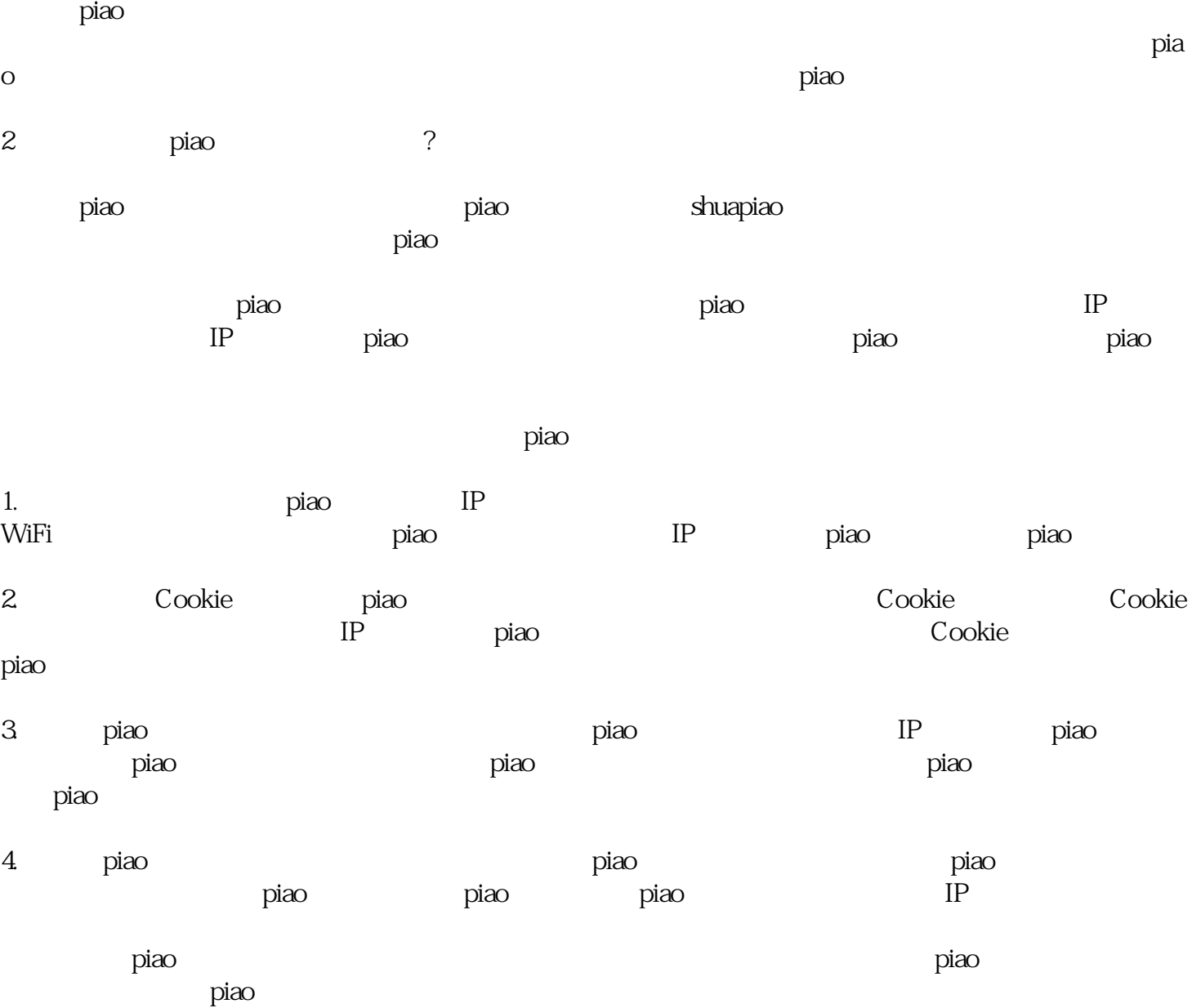